# Gastos por Comprobar

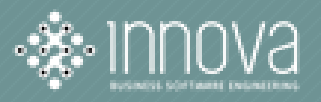

### Flujo de Autorización de Gastos por Comprobar y Viáticos

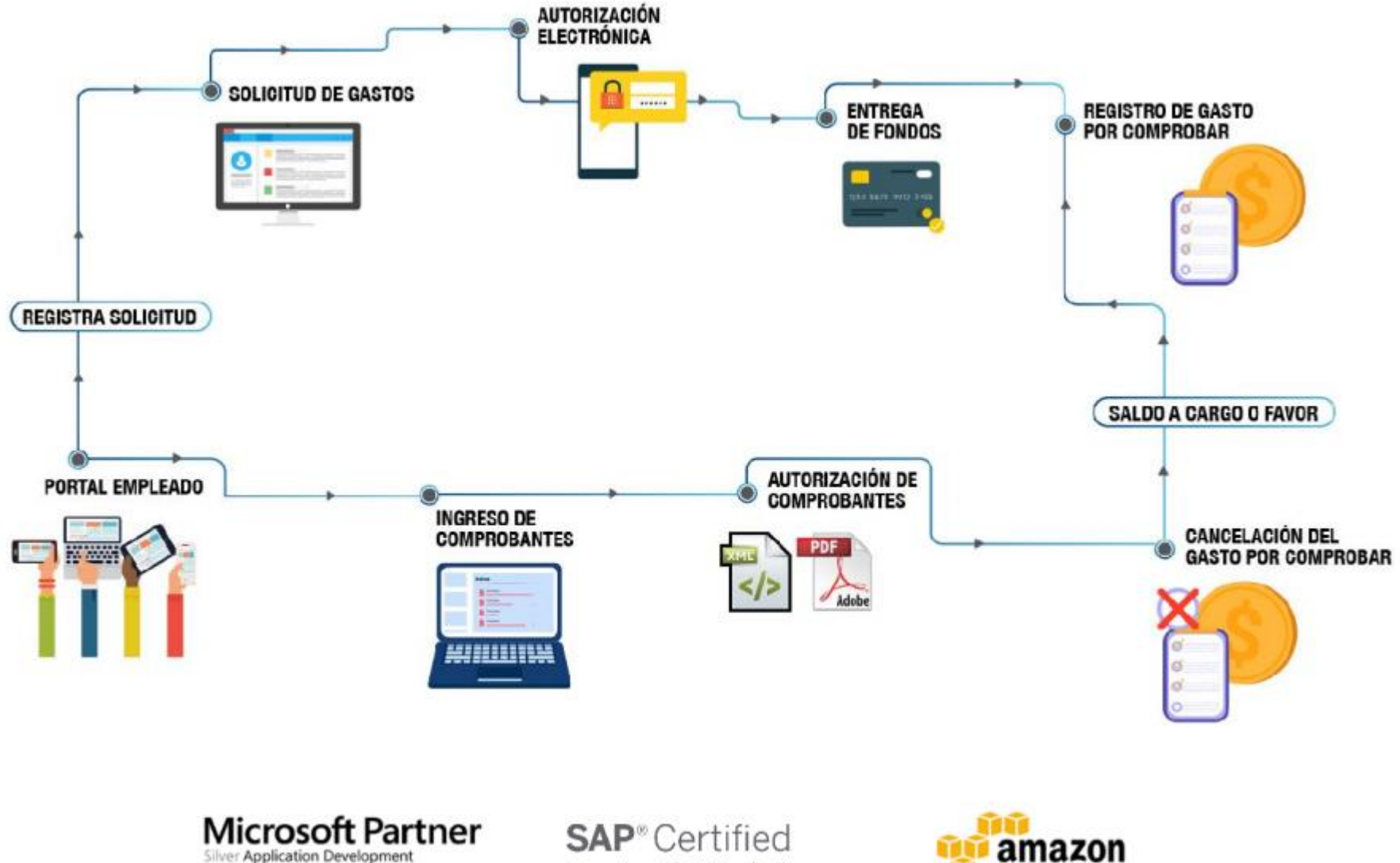

Integration with SAP Applications

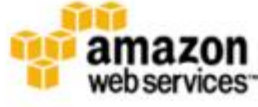

# Gastos por Comprobar

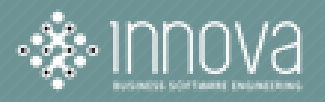

#### **Ventajas Fiscales**

- Validación de formato del CFDI
- Información obligatoria por parte del SAT
- Validación Lista Negra del SAT (69 y 69b)
- Actualización de acuerdo a cambios en disposiciones fiscales
- Registro del UUID en póliza de gastos por comprobar y comprobación del gasto.

#### Ventajas Administrativas

- Autorización electrónica de solicitudes via web y móvil
- Opción de configurar tipos de solicitudes con límites de importes en cada concepto.
- Reducción de horas hombre en la recopilación y validación de facturas
- Base de datos con XML y PDF de facturas electrónicas
- Control del saldo pendiente de comprobación
- Recordatorio de solicitudes pendientes de comprobación.
- Delega la responsabilidad al empleado para la entrega de comprobantes.
- Registro automático de la póliza de gasto por comprobar y de comprobación del gasto.
- Estado de cuenta por empleado.
- Notificaciones automáticas vía correo electrónico.
- Opción de imprimir PDFs y descarga de XML recibidos